Министерство науки и высшего образования Российской Федерации НАЦИОНАЛЬНЫЙ ИССЛЕДОВАТЕЛЬСКИЙ ТОМСКИЙ ГОСУДАРСТВЕННЫЙ УНИВЕРСИТЕТ (НИ ТГУ)

Геолого-географический факультет

УТВЕРЖДАЮ (Реопрафического друг) факультета Vann H.A. THUIHH «26» Mais  $20$   $\frac{2}{1}$   $\frac{1}{1}$ 

**Фонд оценочных средств по дисциплине** 

## **ГЕОИНФОРМАЦИОННЫЕ СИСТЕМЫ В ГЕОЛОГИИ**

по направлению подготовки **05.03.01 Геология**

Направленность (профиль) подготовки / специализация: **«Геология»** Форма обучения **Очная** Квалификация **Бакалавр**

Фонд оценочных средств соответствует ОС НИ ТГУ по направлению подготовки 05.03.01 Геология, учебному плану направления подготовки 05.03.01 Геология, направленности (профиля) ««Геология» и рабочей программе по данной дисциплине.

Полный фонд оценочных средств по дисциплине опубликован в ЭИОС НИ ТГУ – электронном университете Moodle:<https://moodle.tsu.ru/course/view.php?id=674> и https:// moodle.tsu.ru/course/view.php?id=24156

Разработчик ФОС: ст. преп. кафедры динамической геологии Сатаев Ф.Р.

Экспертиза фонда оценочных средств проведена учебно-методической комиссией факультета, протокол № 5 от 21.05.2021 г.

Руководитель ОПОП

Руководитель ОПОП **до поставляет в СПОП** «Геология» **до 1999** О.В. Бухарова

Фонд оценочных средств (ФОС) является элементом системы оценивания сформированности компетенций у обучающихся в целом или на определенном этапе ее формирования.

ФОС разрабатывается в соответствии с рабочей программой (РП) дисциплины/модуля/практики и включает в себя набор оценочных материалов для проведения текущего контроля успеваемости и промежуточной аттестации  $\Pi$ O дисциплине/модулю/практике.

#### Формируемые компетенции

Целью освоения дисциплины является формирование следующих компетенций:

- ОПК-4. Способен решать стандартные задачи профессиональной деятельности с использованием информационно-коммуникационных, в т.ч. ГИС-технологий.

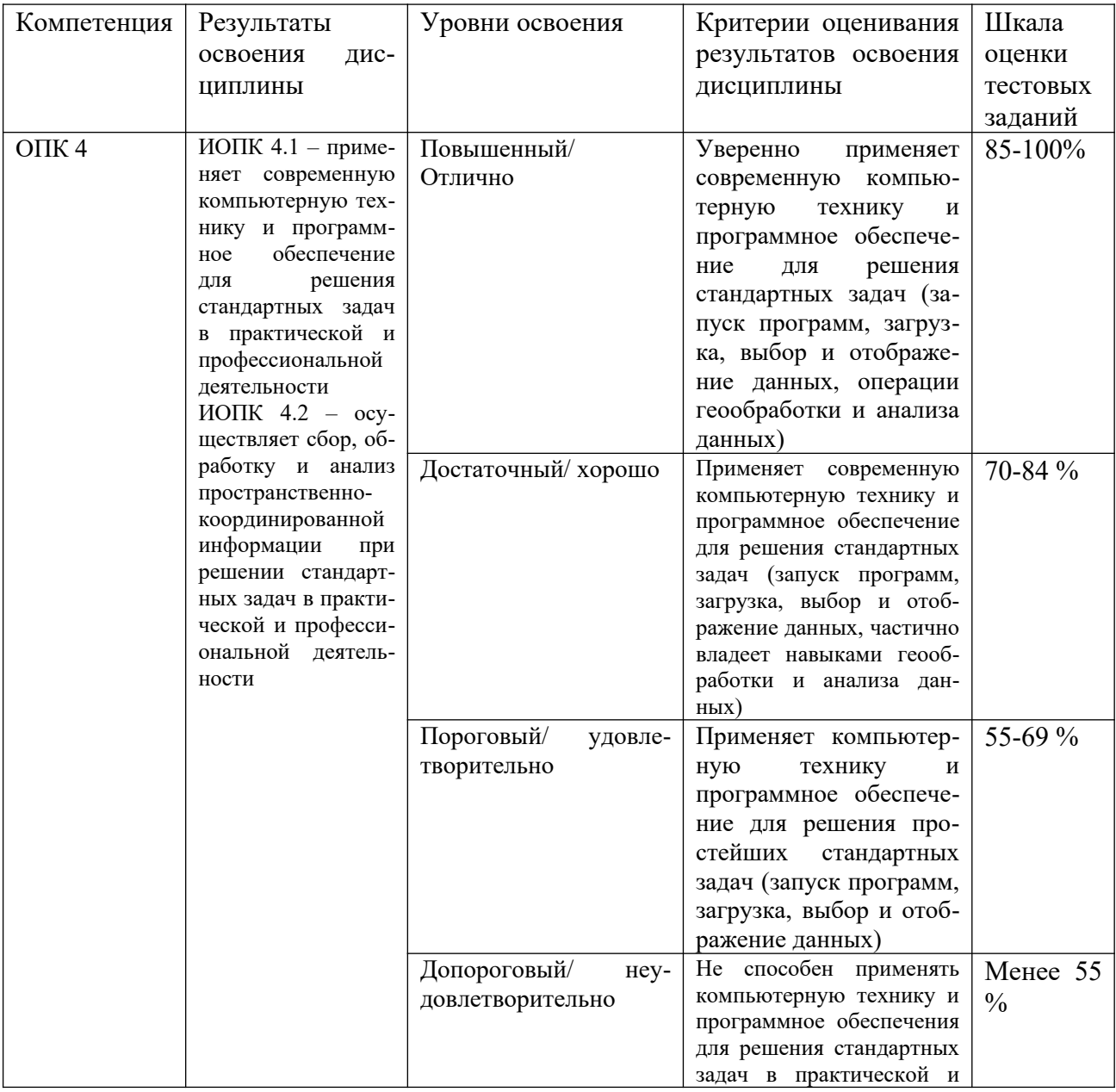

Таблица 1 - Уровни освоения компетенций и критерии их оценивания

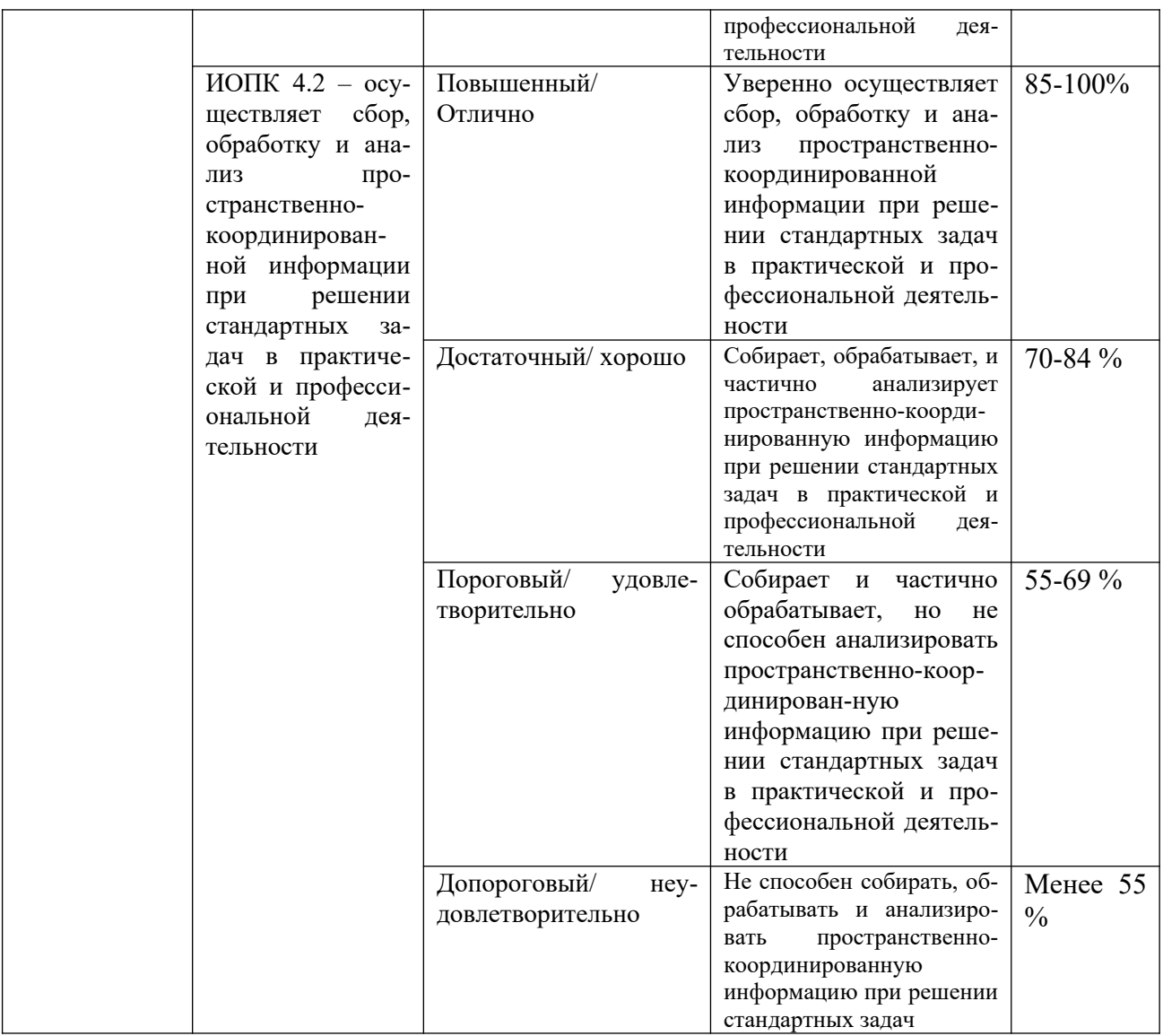

# Таблица 2 - Этапы формирования компетенции в курсе

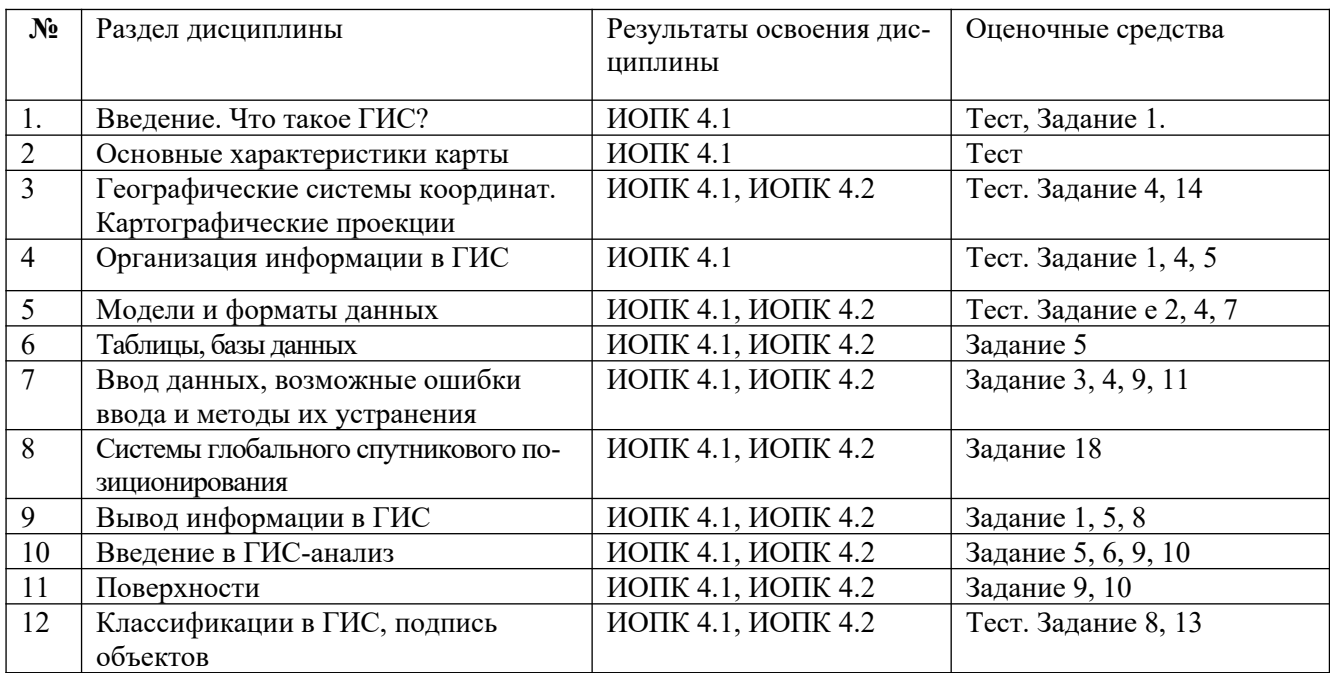

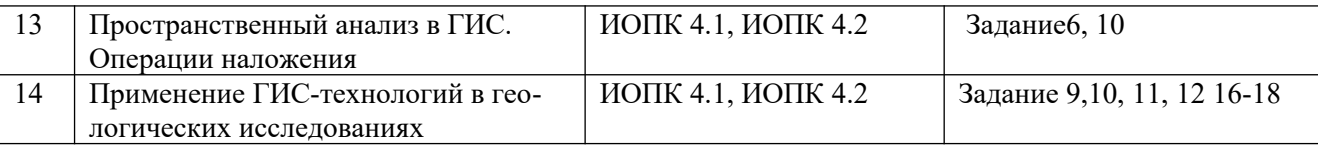

Типовые задания **для проведения текущего контроля** успеваемости по дисциплине ИОПК 4.1, ИОПК 4.2

Текущий контроль успеваемости ведется по выполнению обучающимися практических задагий по дисциплине. При выполнении заданий необходимо ответить на контрольные вопросы в тексте заданий. Методические указания по проведению практических работ приведены в тексте конкретных заданий, размещенных на файловом учебном сервере ГГФ.

1. Перечень тем практических задания

1. Знакомство и начало работы с ArcGIS. Модуль ArcMap.

2. Привязка (регистрация) изображений в ArcGIS по координатам. Создание мозаики растров.

3. Привязка (регистрация) изображений в ArcGIS с использованием векторных слоев карты с заданной пространственной привязкой.

4. Знакомство с Arc Catalog. Основные форматы пространственных данных в ArcGIS.

5. Графические данные. Атрибутивные таблицы. Выбор объектов в ГИС. Запросы. Операции с таблицами.

6. Основы ГИС-анализа. Поиск объектов по расположению. Буферные зоны.

7. Трансформация векторных данных.

8. Классификация и подпись объектов. Создание компоновки цифровой модели карты.

9. Создание слоя точечных объектов по координатам. Создание и анализ поверхности GRID (модуль Spatial Аnalyst).

10. Вырезание объектов, создание TIN. Оценка удельной золотоносности (модуль 3D Analyst).

11. Основы редактирования в ArcGIS Desktop.

12. Создание и редактирование пространственных объектов различных типов геометрии.

13. Подпись объектов на карте с использованием аннотаций. Создание и редактирование аннотаций.

14. Картографические проекции. Параметры проекций. Проецирование данных.

15. Виды топологии в ArcGIS. Редактирование объектов с использованием инструментов топологии.

16. Конвертация векторных данных. Подготовка цифровой топоосновы. Знакомство с расширением MapDesigner (ВСЕГЕИ).

17. Создание цифровой модели и оформление макета фрагмента геологической карты.

18. Sherpa (ВСЕГЕИ) - технология использования мобильных устройств при проведении геолого-съемочных работ. Создание и загрузка проекта, проведение маршрутных наблюдений, выгрузка данных.

#### **Пример практического задания №1.**

**Цель занятия: ЗНАКОМСТВО И НАЧАЛО РАБОТЫ С ARCGIS. МОДУЛЬ ARCMAP**

- **•** Запуск ArcMap. Интерфейс.
- Слои, фреймы данных, макет, карта
- Способы отображения данных. Связь атрибутивных и графических данных
- Классификация и присвоение символов пространственным данным
- Надпись объектов
- Создание макета карты. Установка масштаба карты
- Сохранение документа карты

### **Исходные данные (Unit\_1):**

Проект Россия.mxd (учебный файловый сервер ГГФ\Рабочая папка студента\ \Z\_1\Unit\_1\ Россия.mxd)

## **1. Запустите ArcMap**…

**….**

(*Методические указания по проведению практических работ приведены в тексте каждого конкретного задания*)

#### **8. Сохранение документа карты**

Сохранить сделанные изменения в новом документе карты.

- Войдите в меню Файл > Сохранить как.
- Сохраните карту под именем map1.mxd

#### **ВОПРОСЫ К ЗАДАНИЮ 1**

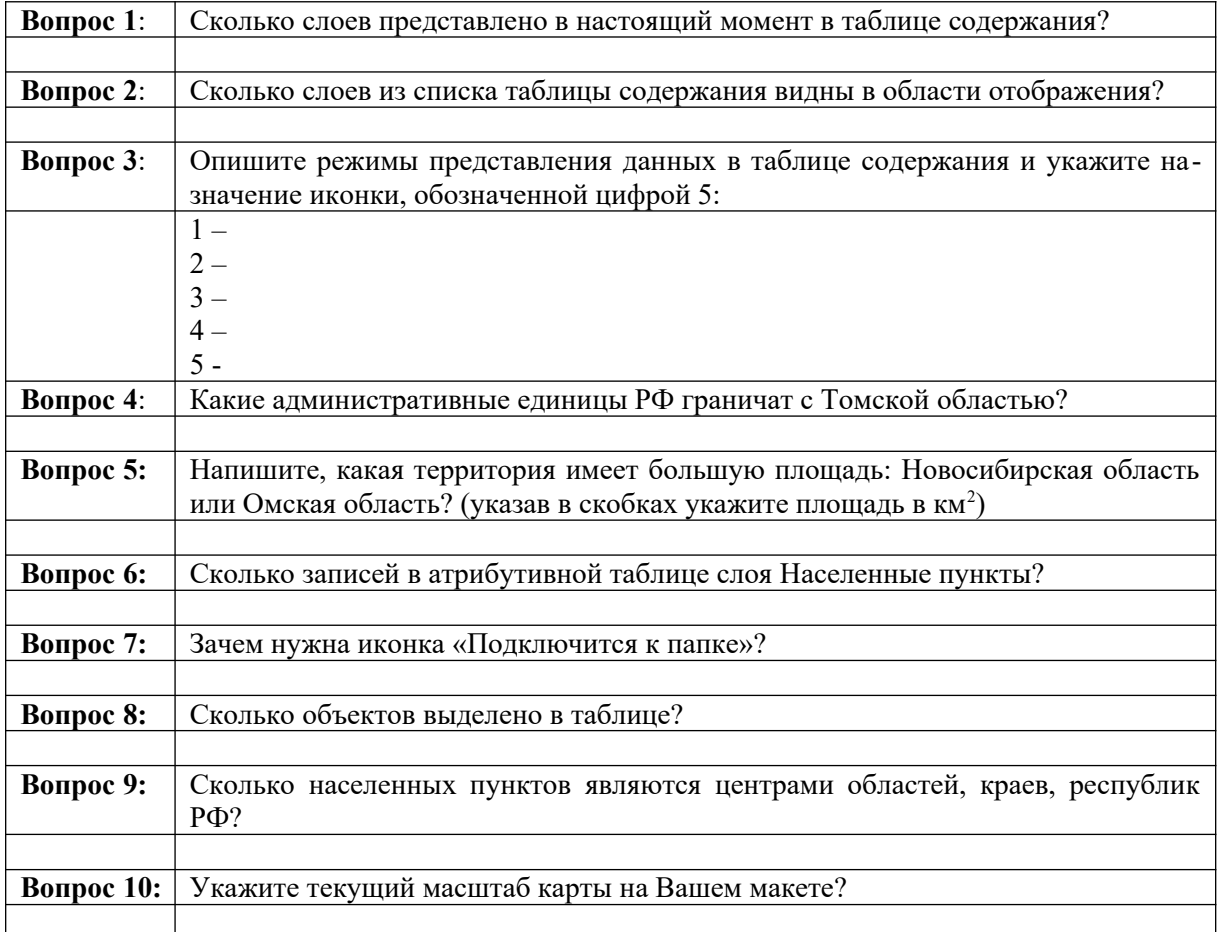

## **2. Тесты.**

Небольшие тесты по ранее пройденному теоретическому материалу в начале лекций. В каждом учебном семестре 3-4 теста по 5 вопросов. В третьем семестре тест по номенклатуре топографических карт.

2.1. Пример теста в начале лекции (5 вопросов)

- что такое ГИС?
- географическая система координат
- виды датумов
- подсистемы ГИС

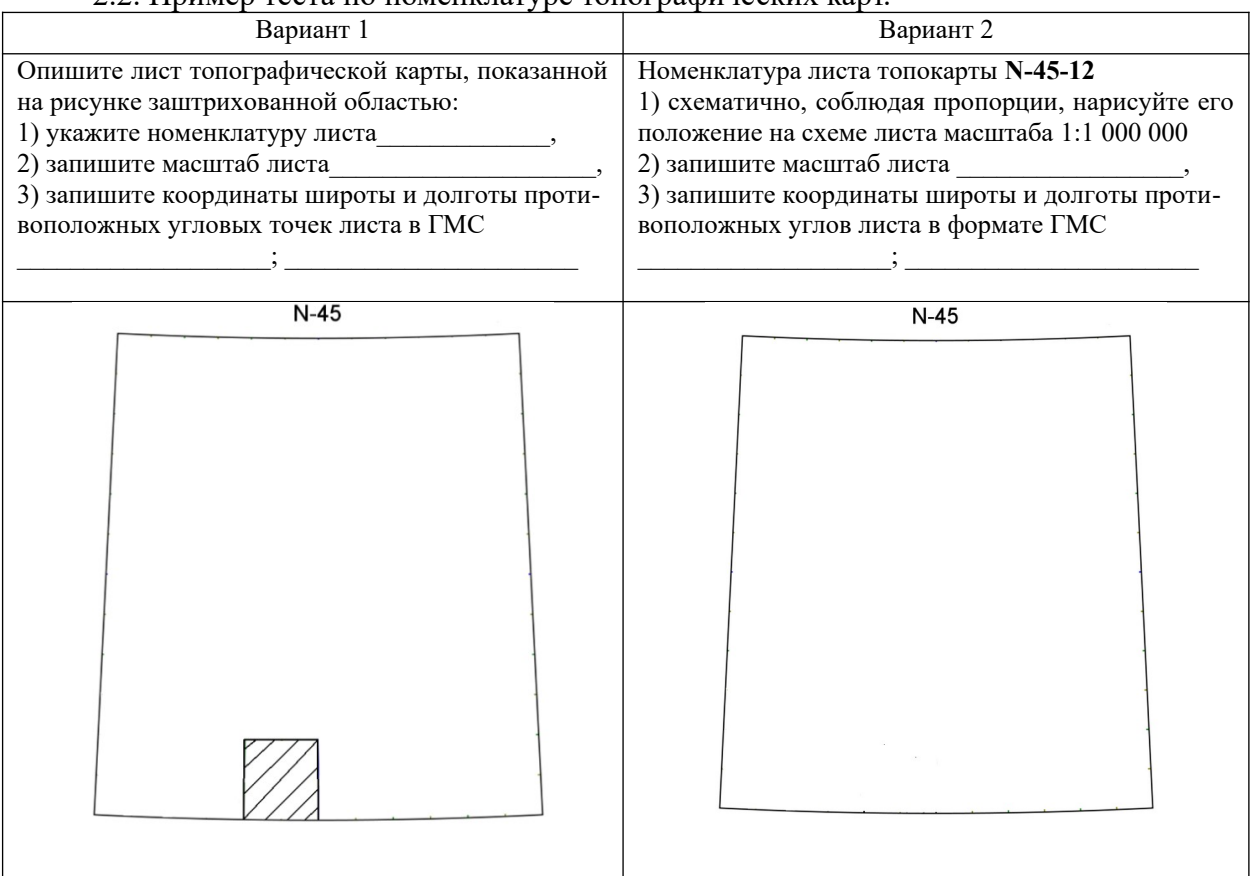

2.2. Пример теста по номенклатуре топографических карт.

- семейства картографических проекций

Оценивание результатов освоения дисциплины в ходе текущего контроля происходит на основании критериев, обозначенных в таблице 1. Сводные данные текущего контроля успеваемости по дисциплине отражаются в электронной информационно-образовательной среде НИ ТГУ

Проверка уровня сформированности компетенций осуществляется в процессе промежуточной аттестации

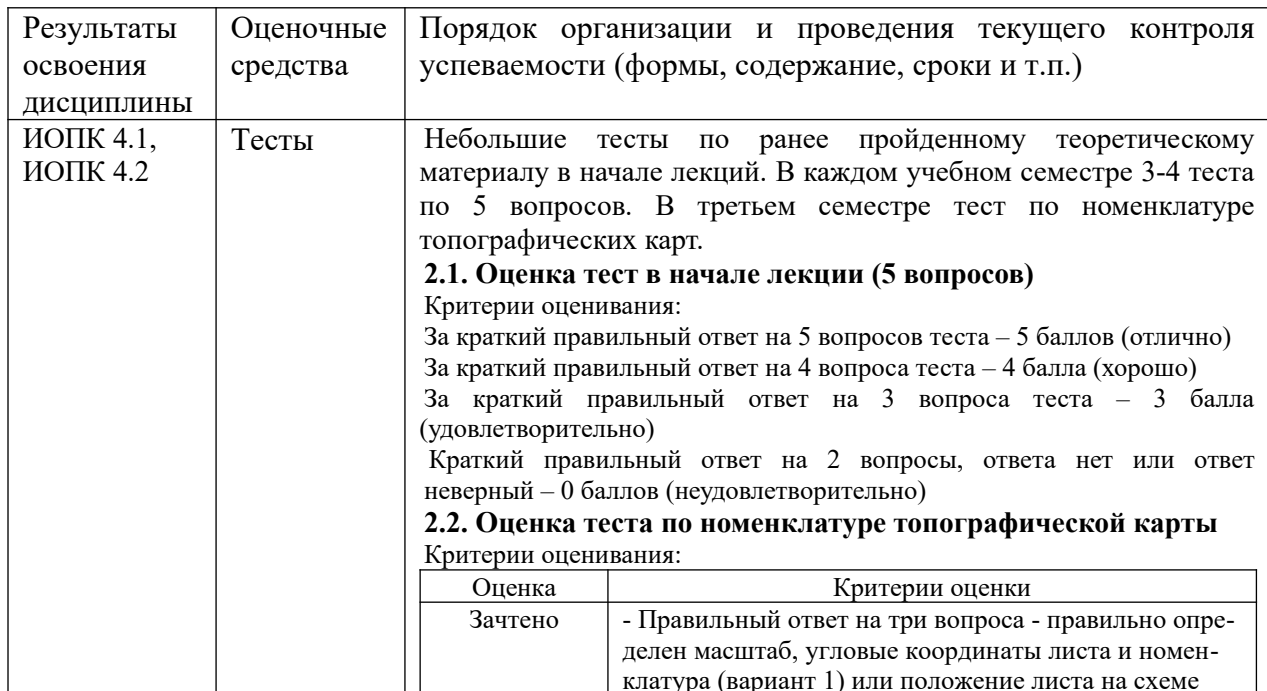

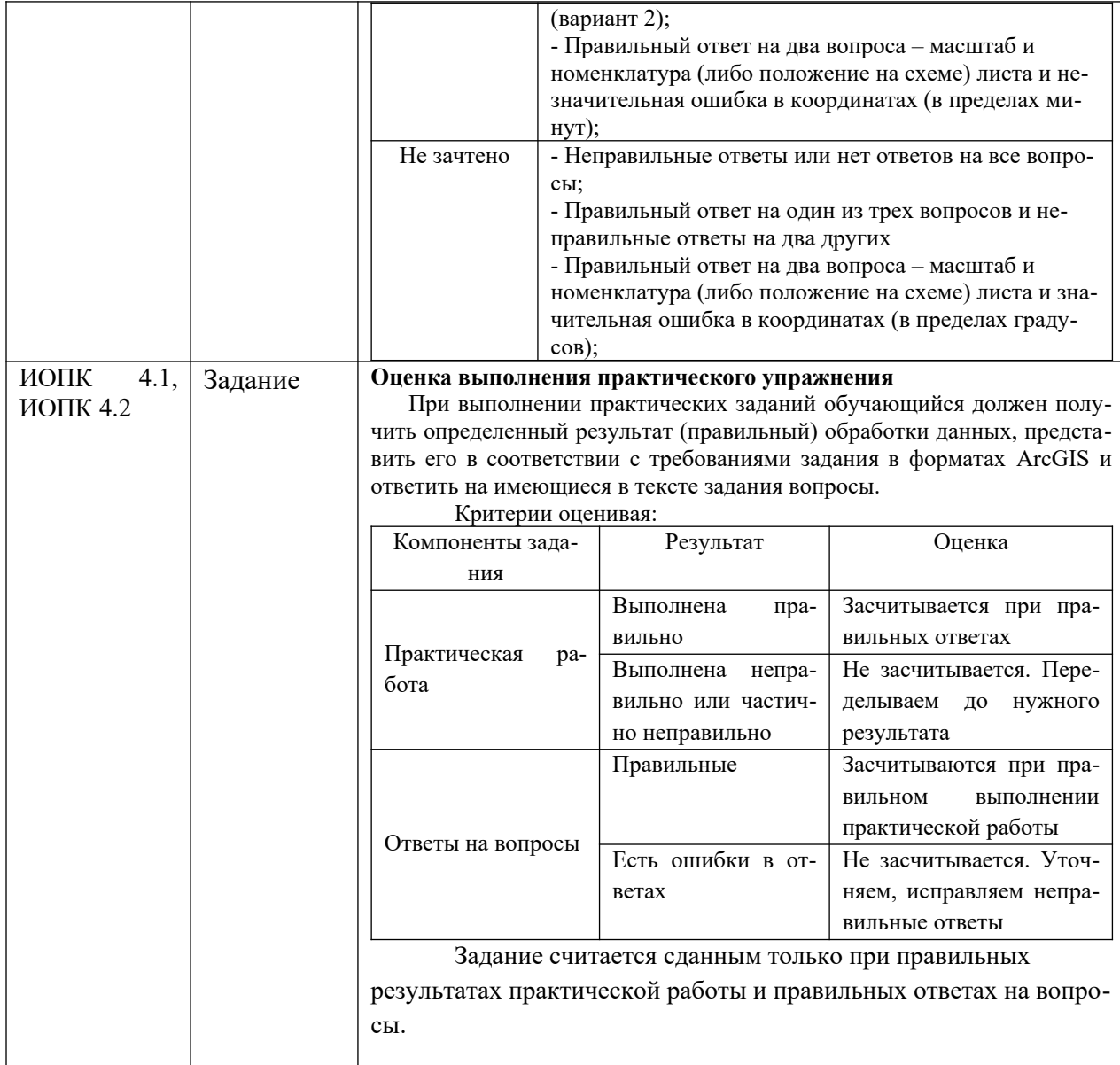

#### **Проверка сформированности компетенций в процессе промежуточной аттестации**

**Зачет в третьем семестре** проводится в письменной форме по билетам. Список вопросов к зачету ограничивается объемом материала, прослушанного в третьем семестре.

В билете содержится два теоретических вопроса из приведенного выше перечня и задача по определению номенклатуры листа топографической карты (проверка ИОПК-4.2.)

Практическая задача по определению номенклатуры листа топографической карты представлена в билете одним из двух вариантов (проверка ИОПК-4.1).

**Экзамен в четвертом семестре** проводится в письменной форме по билетам.

Обучающиеся получают допуск к экзамену после выполнения всех практических заданий (проверка ИОПК-4.2.). Экзаменационный билет состоит из двух теоретических вопросов (проверка ИОПК-4.1.). Примеры вопросов приведены выше. Продолжительность экзамена 1,5 часа.

Возможна сдача экзамена при наличии задолженности по практическим заданиям. В этом случае перед получением экзаменационного билета с теоретическими вопросами необходимо выполнить практическое задание. В этом случае задание предполагает демонстрацию практических навыков работы в ArcGIS по невыполненным в срок практическим упражнениям. На выполнение такого задания дается один час времени. В случае вы-

полнения практического задания обучающийся переходит к ответам на теоретические вопросы. Если задача не решена, то экзамен заканчивается с оценкой «неудовлетворительно»

Промежуточная аттестация проводится в письменной форме по билетам. В третьем семестре – зачет (2 теоретических вопроса и тест по номенклатуре), в четвертом семестре - экзамен (2 теоретических вопроса).

Список вопросов к зачету ограничивается объемом материала, прослушанного в третьем семестре.

#### Примерный перечень теоретических вопросов по дисциплине «ГИС в геологии»

- $\overline{1}$ . Что такое геоинформационные системы? История возникновения и развития.
- $\overline{2}$ . Определение ГИС через подсистемы.
- $3.$ Сравнение традиционной картографии и ГИС.
- $\overline{4}$ . Форматы ланных ГИС.
- Охарактеризуйте форматы данных: шейп-файл, класс пространственных объектов, база геоданных.  $\overline{\mathcal{L}}$
- 6. Типы баз геоданных
- $7.$ Геометрические примитивы. Объекты высокого уровня геометрии.
- $\mathbf{R}$ Шкалы измерений картографических объектов.
- $9<sub>1</sub>$ Два способа представления географического пространства.
- 10. Векторная модель данных. Основные элементы, область применения.
- $11.$ Растровая модель данных. Характеристика, параметры растра, область применения.
- $12.$ Атрибутивная информация в растровом и векторном наборах данных.
- $13$ Способы выбора объектов в ГИС.
- 14. Типы векторных моделей данных.
- $15<sub>1</sub>$ Топология. Линейно-узловая топология.
- $16<sub>1</sub>$ Системы управления базами данных в ГИС.
- 17. Иерархическая и сетевая базы данных
- 18. Реляционная база данных
- 19. Объектно-ориентированная модель данных.
- 20. Отношения между таблицами. Соединения и связи.
- $21$ Карта - модель, представляющая реальность. Основные характеристики карт.
- $22$ Географическая система координат. Системы координат проекций.
- $23$ Эллипсоид вращения. Степень сжатия. Разновидности эллипсоидов вращения.
- $24$ Общеземные и референц эллипсоиды. Примеры.
- 25. Что такое картографическая проекция? Семейства проекций.
- 26. Классификация проекций по видам искажений.
- 27. Главный и относительный масштабы.
- 28 Универсальная Поперечная проекция Меркатора (UTM).
- $29$ Проекция Гаусса-Крюгера.
- $30.$ Проекция Russia2011
- $31.$ Датум, виды датумов.
- $32.$ Определение системы координат векторных и растровых данных.
- $33<sub>1</sub>$ Полигоны Тиссена.
- $34.$ Триангуляция Делоне.
- 35. Направленность линейных и площадных объектов.
- 36. Непрерывные и дискретные поверхности.
- 37. Модели поверхностей. TIN, GRID.
- 38. Интерполяция. Методы интерполяции.
- 39. Принципы классификации. Простейшая переклассификация. Ранжированные классификации.
- $40<sup>°</sup>$ Высокочастотные (ФВЧ), низкочастотные (ФНЧ) и анизотропные фильтры.
- 41. Переклассификация поверхностей: уклон, экспозиция, отмывка рельефа, видимость, расчет объемов.
- 42. Простое и функциональное расстояние.
- 43. Буферы. Виды буферов.
- 44. Растровое и векторное наложение. Методы наложения.
- 45. Поиск информации в ГИС. Виды запросов.
- 46. Вывод: отображение результатов анализа.
- 47. Картографический вывод: назначение карт.
- 48. Номенклатура топографических карт. Деление листа масштаба 1:1 000 000 на листы более крупных масштабов.
- 49. Определение масштаба и угловых координат листа топографической карты по его номенклатуре.
- 50. Определение масштаба и номенклатуры листа топографической карты по его угловым координатам.<br>51. Системы глобального спутникового позиционирования. GPS. Глонасс. Принципы работы.
- 51. Системы глобального спутникового позиционирования. GPS, Глонасс. Принципы работы.
- 52. Применение ГИС-технологий в геологических исследованиях.
- 53. Мобильные технологии при проведении ГРР, программный комплекс Sherpa

Результаты экзамена определяются оценками «отлично», «хорошо», «удовлетворительно», «неудовлетворительно».

### **Шкала формирования итоговой оценки**

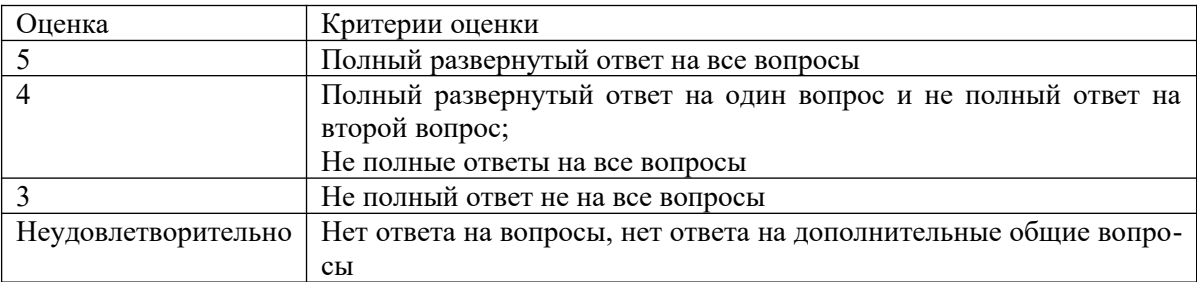